B to B - Praxistools für Unternehmen und Freiberufler

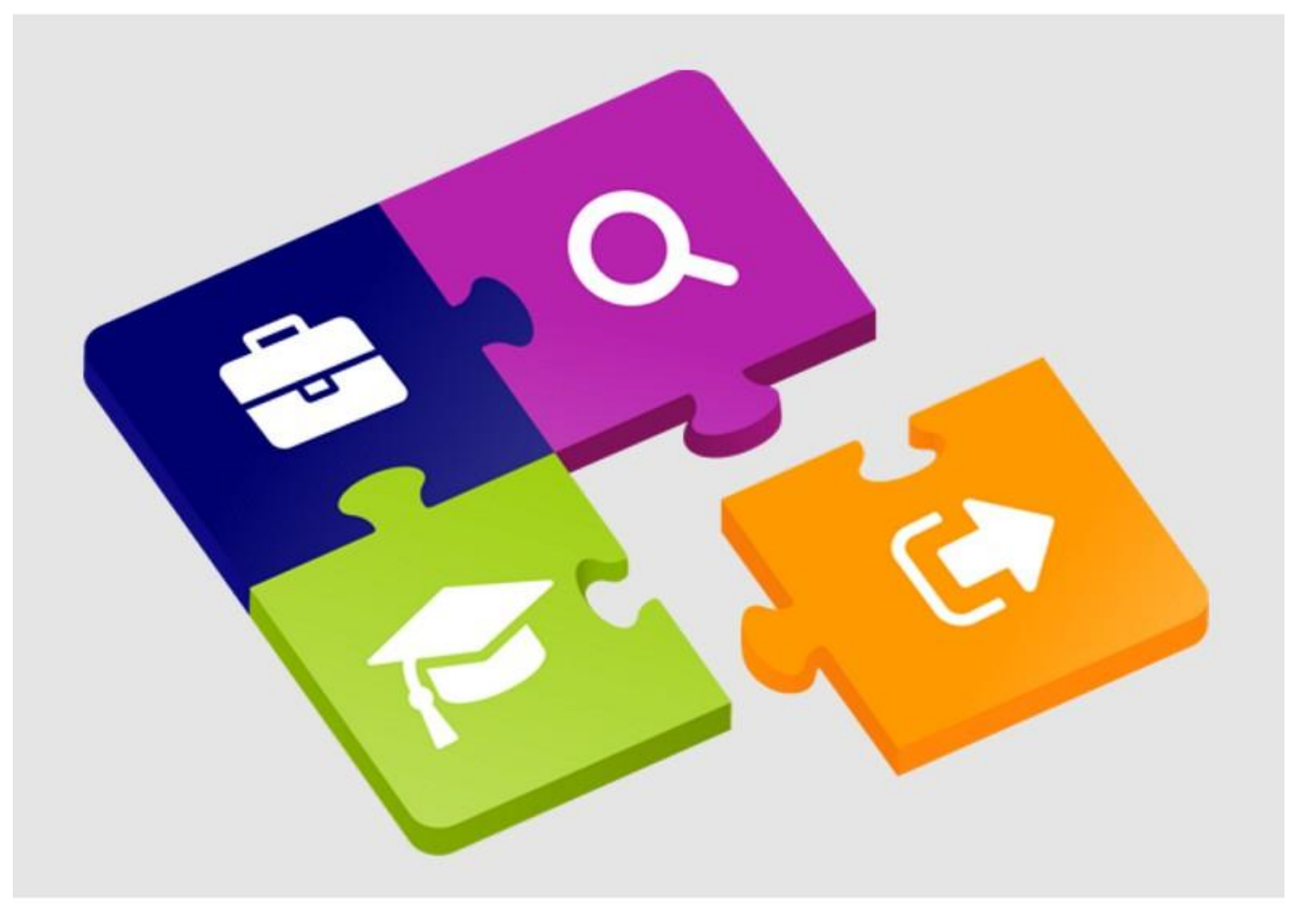

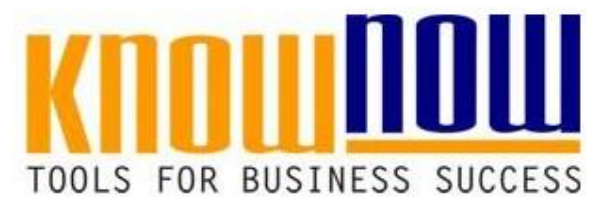

#### **Projekt-Controllingliste**

# **UseNOW** - TeachNOW - LearnNOW - FindNOW

- Sofort nutzbar: Auswählen Anpassen Anwenden
- · In der Praxis erprobt und bewährt
- Im Tagesgeschäft sofort anwendbare Hilfsmittel
- · Aktuell durch regelmäßige Updates

#### **Use-NOW Arbeitshilfen = Auswählen – Anpassen – Anwenden**

Sofort anwendbare praxisbewährte Arbeitshilfen für Ihr Tagesgeschäft und Optimierung von Managementsystemen.

#### **Hintergrund der Arbeitshilfe Projekt-Controllingliste**

Eine wichtige Aufgabe der Projektleiter ist die Erfassung von Aufwendungen. Diese Excel-Liste bietet Projektleitern eine Vorlage mit sinnvollen Erfassungsfeldern und einer automatisierten Berechnung.

#### **Anwendung dieser Arbeitshilfe**

Mit diesem Tool können Sie die folgenden Aufwendungen, die im Rahmen einer Projektarbeit entstehen, erfassen und auswerten.

Zeitliche Aufwendungen:

- Aufwand für Vorbereitung von Projektaktivitäten
- Reisezeiten
- Arbeitssitzungen in Projekten
- Aufwand für Nachbereitung (Protokoll, Dokumentation)
- Telefonischer Abstimmungsaufwand
- Präsentationszeiten

Finanzielle Aufwendungen: - Reisekosten mit PKW, Bahn, Mietfahrzeug, Hotel und Diverses.

#### **Jahresauswertung**

Mittels der Seite "Jahresauswertung" können Sie Ihren Zeitaufwand, Ihre Fahrleistung oder auch Ihre finanziellen Aufwendungen für Reisen auswerten und prozentual gegnüberstellen. Zur Ermittlung der PKW-Reisekosten können Sie im Feld "B37" einen pauschalen Euro-Betrag pro Kilometer, entsprechend Ihrem Fahrzeug, eingeben.

Auch die Jahresauswertung ist geschützt, sodass Sie, falls Sie diese bearbeiten wollen, wie unter "Tool-Info" genannt verfahren müssten.

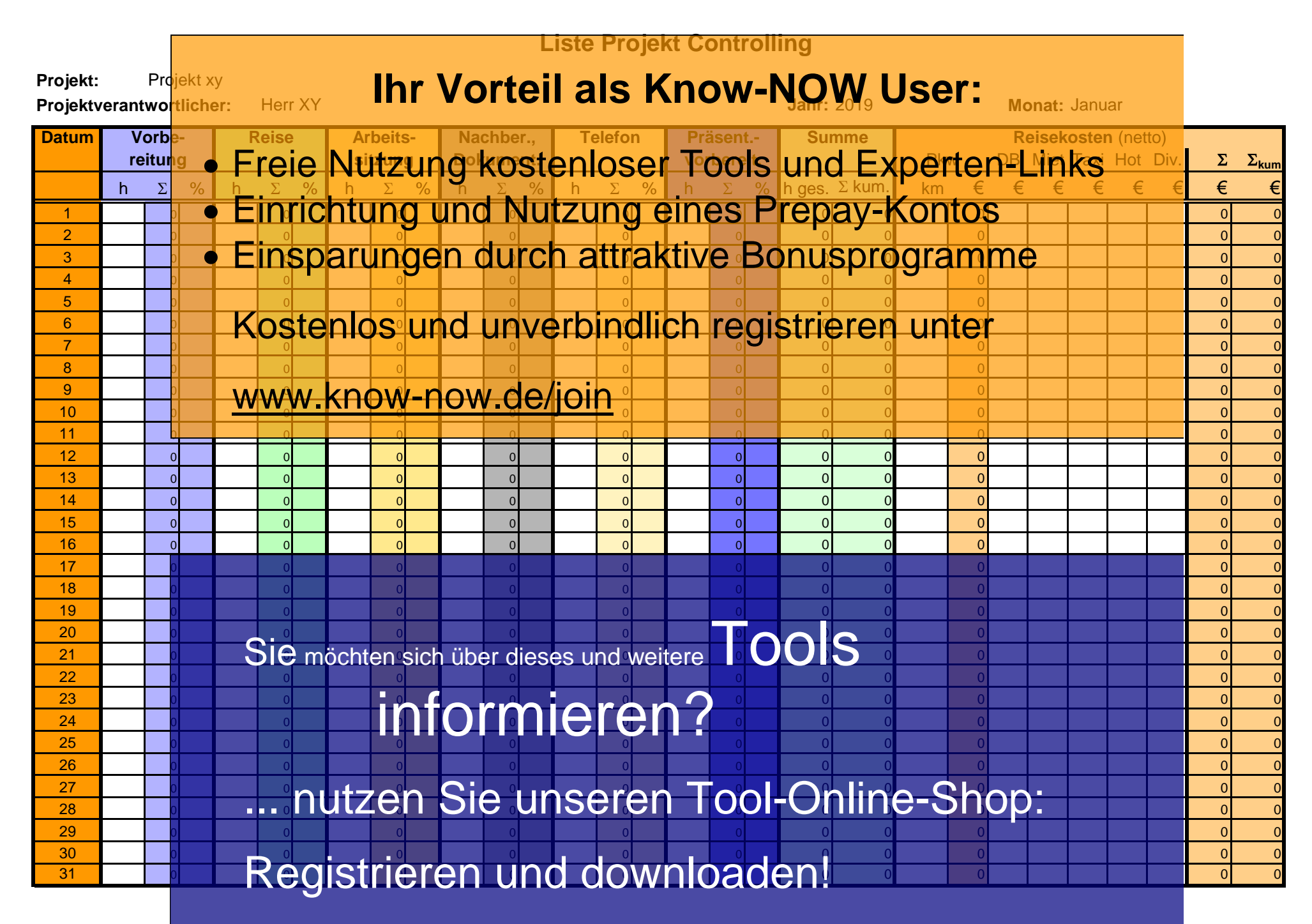

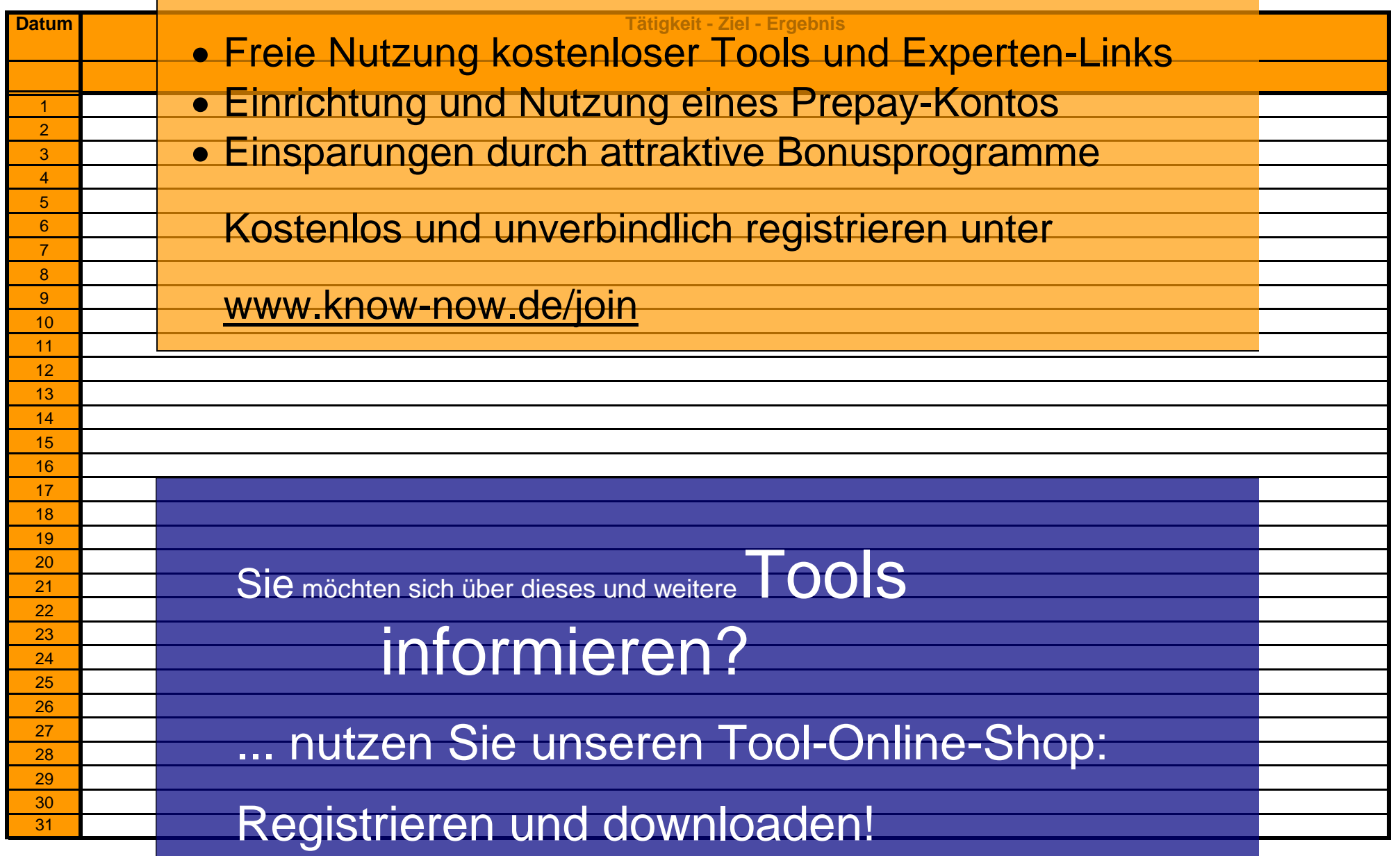

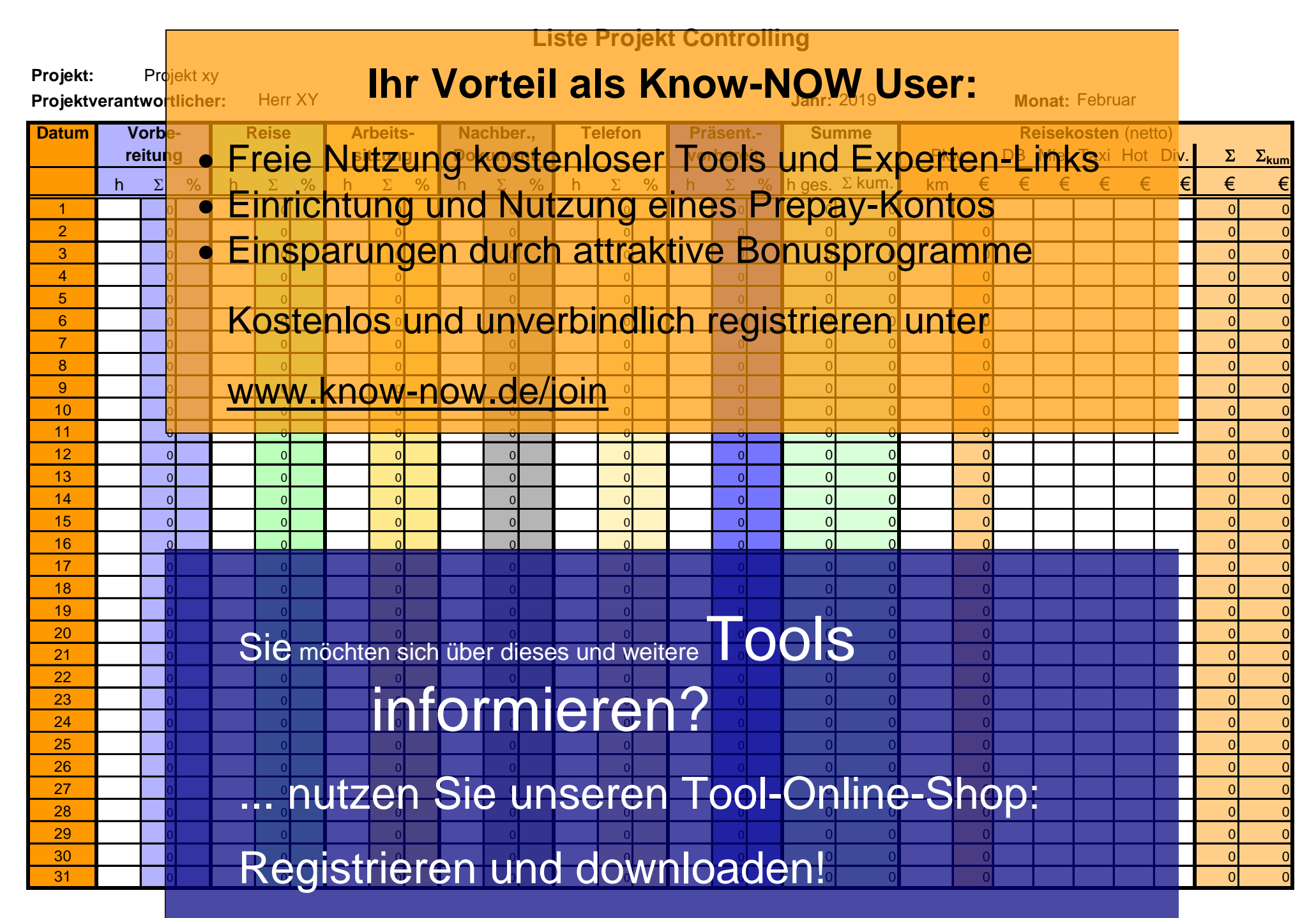

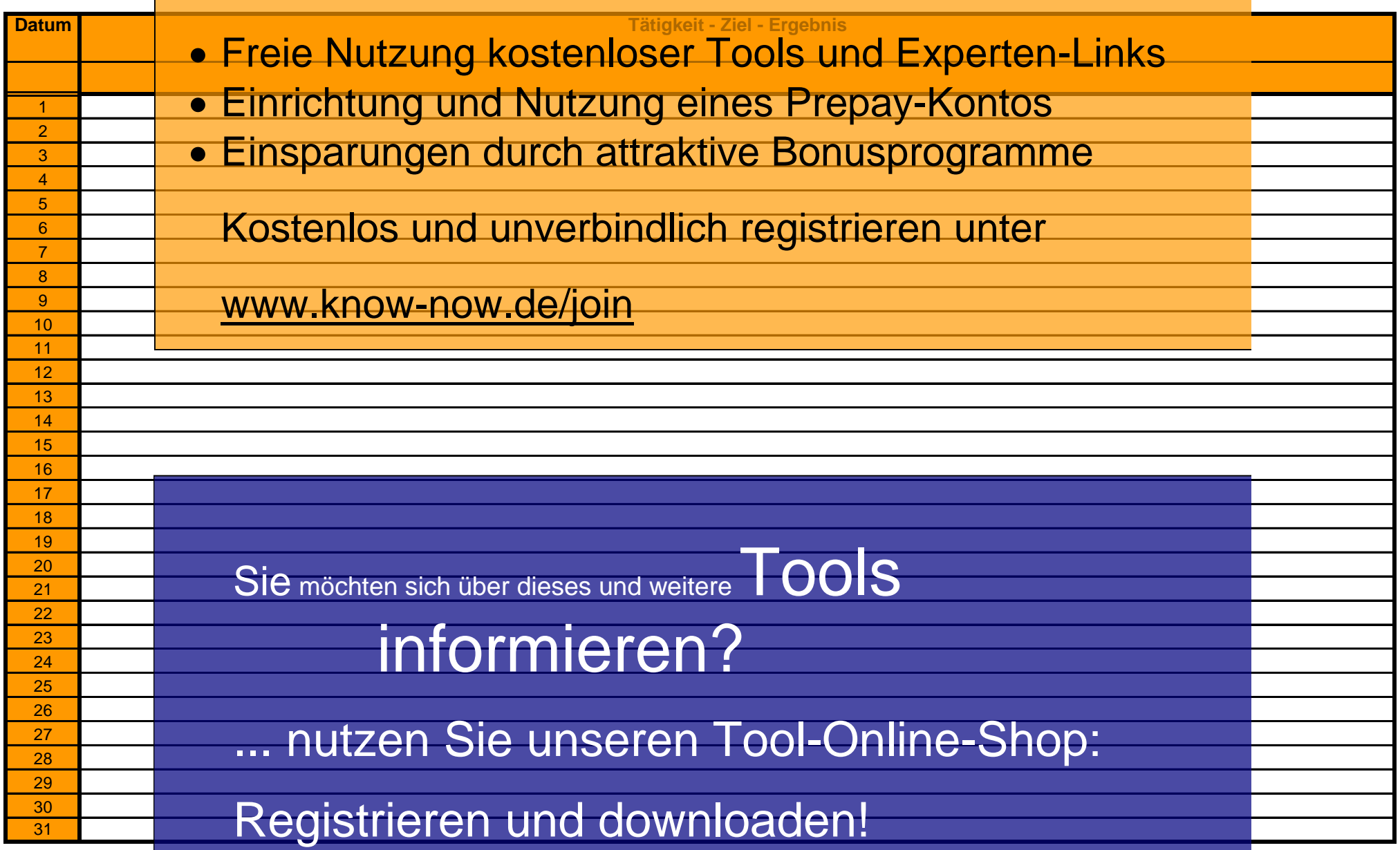

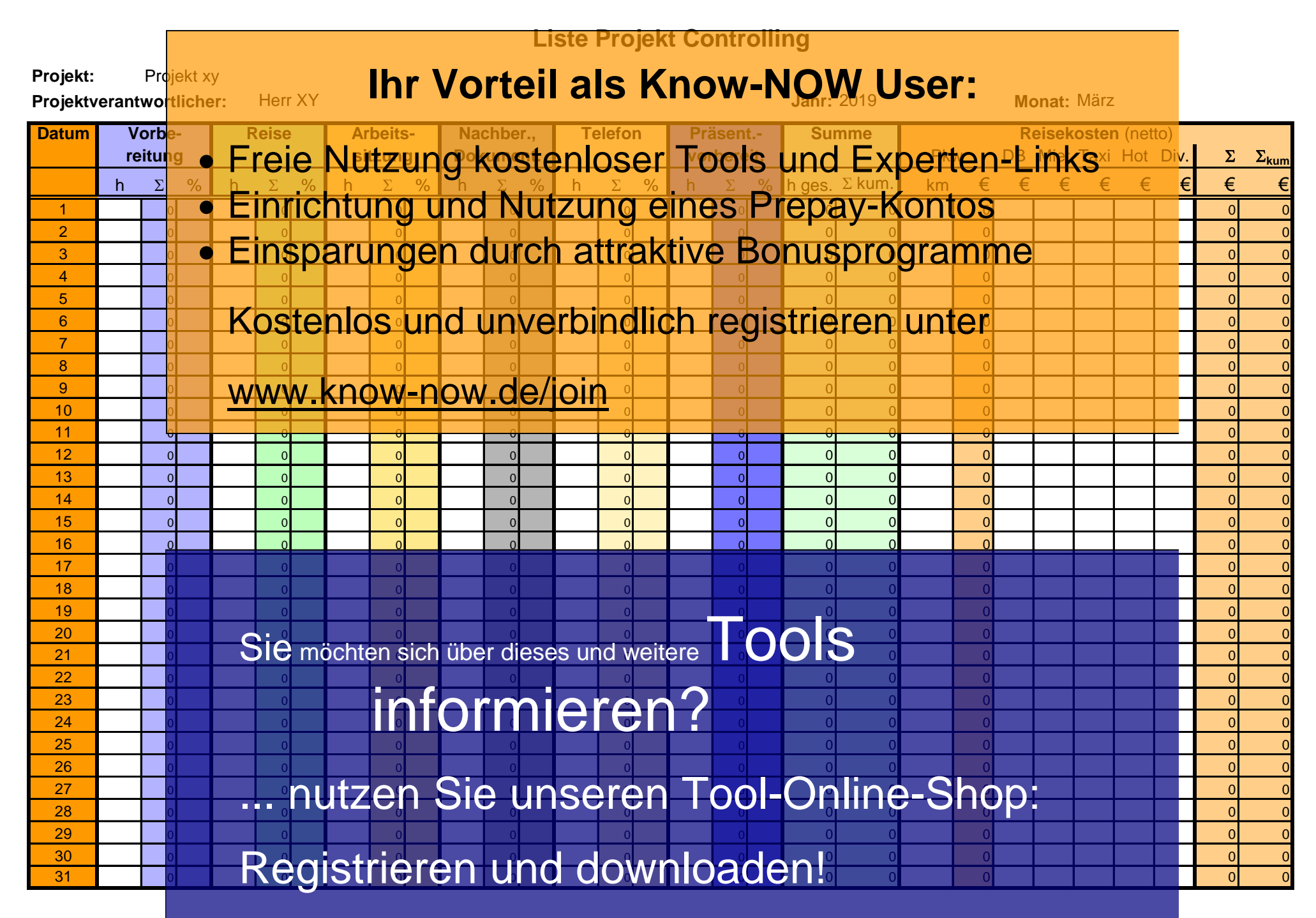

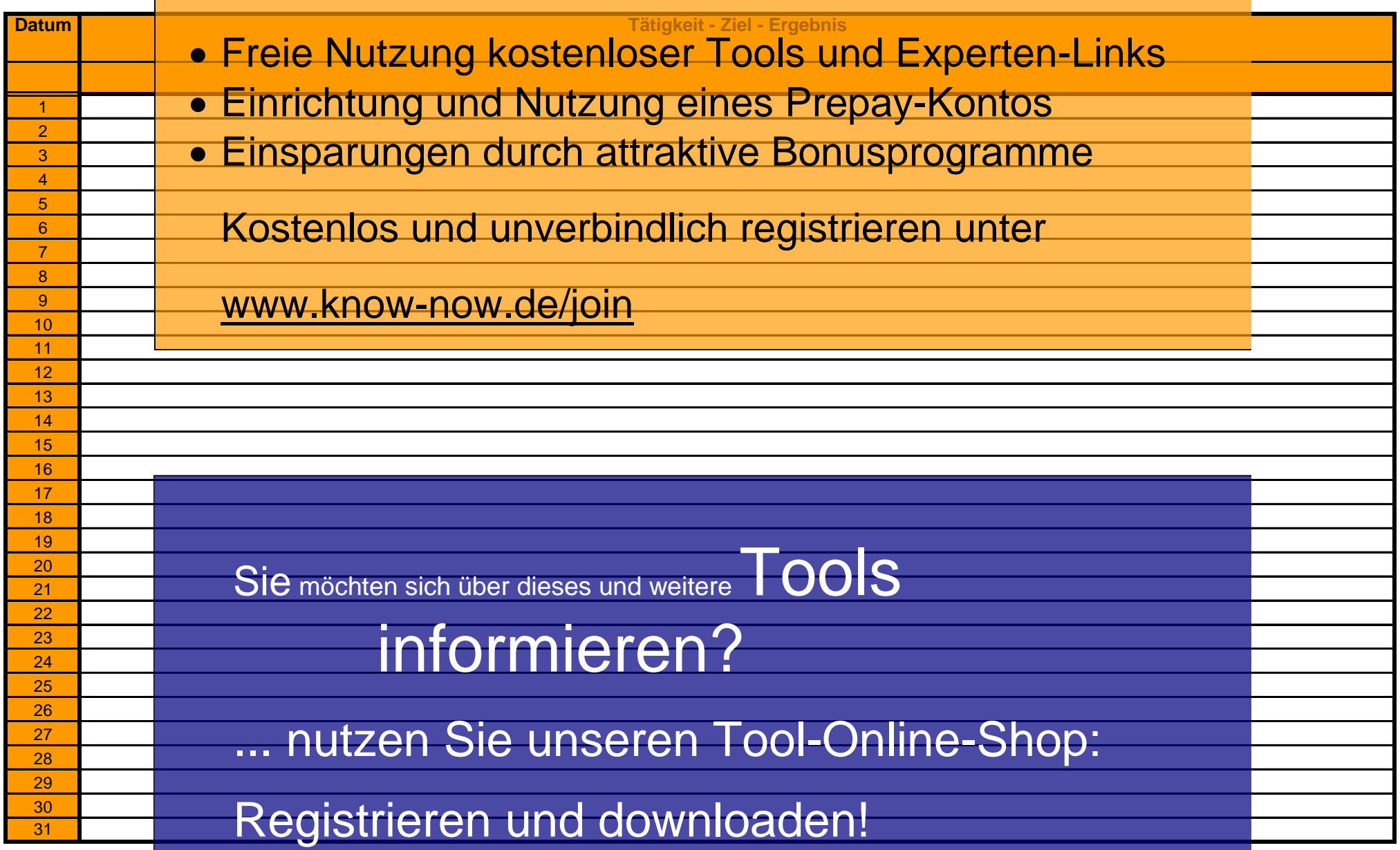

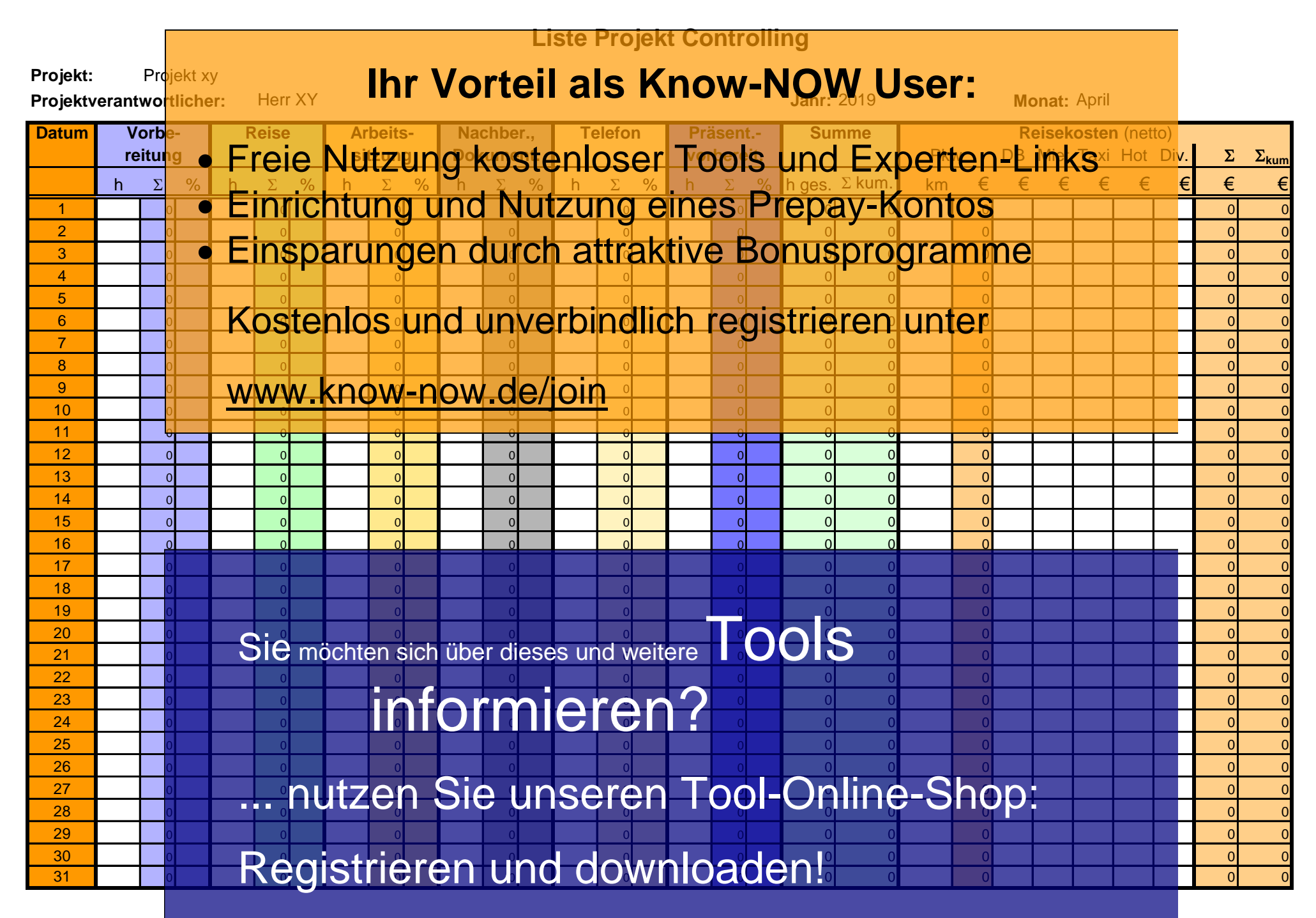

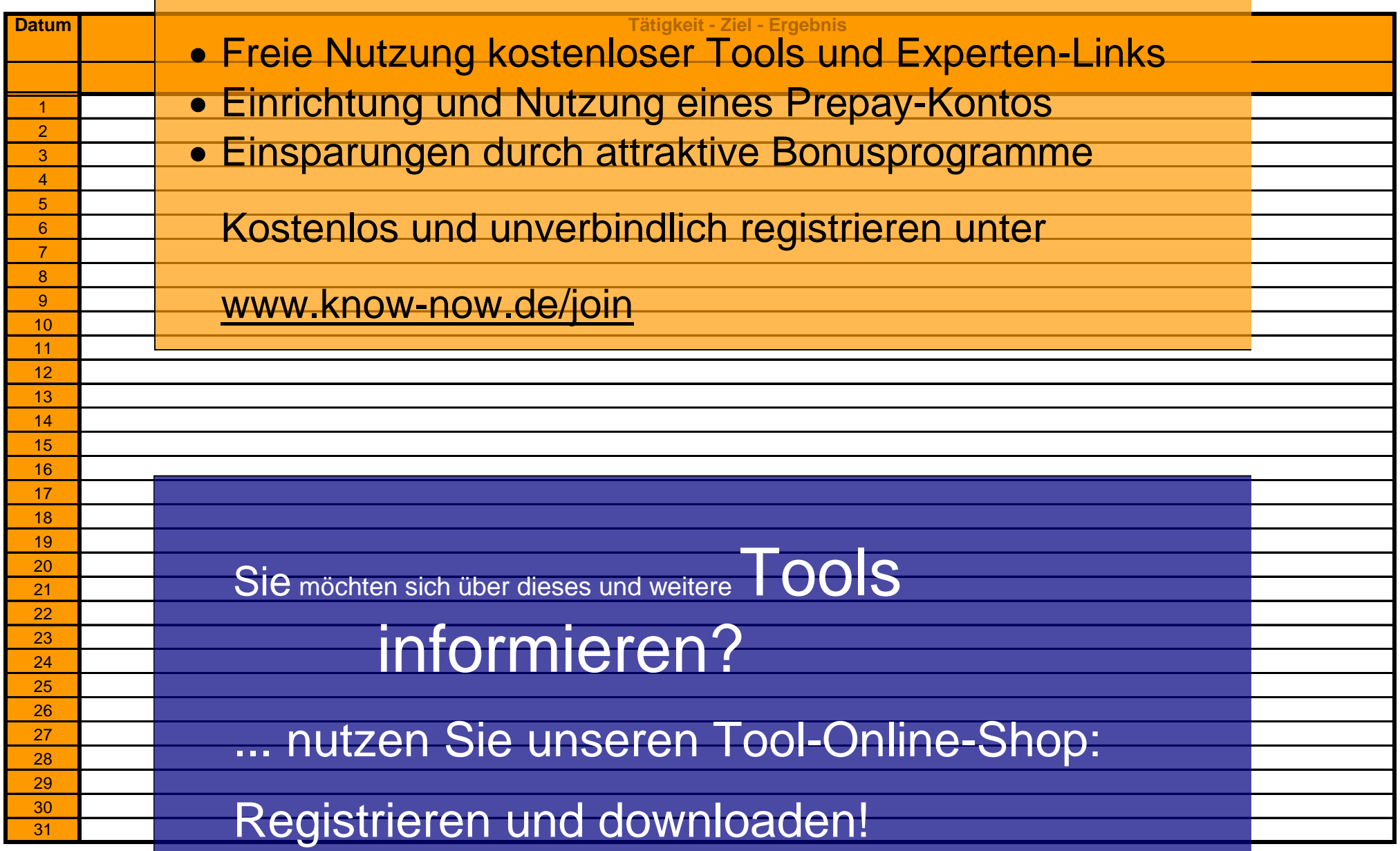

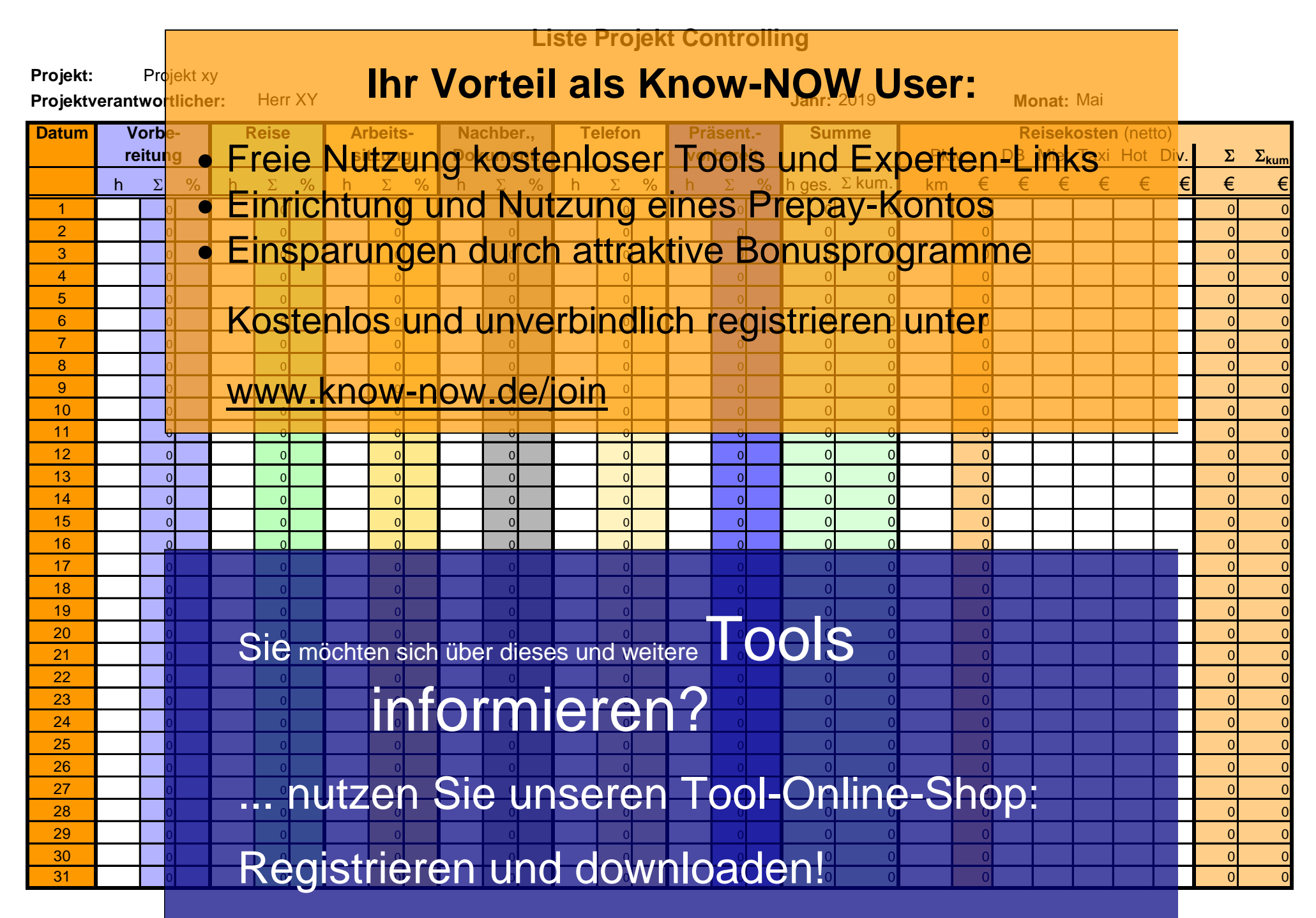

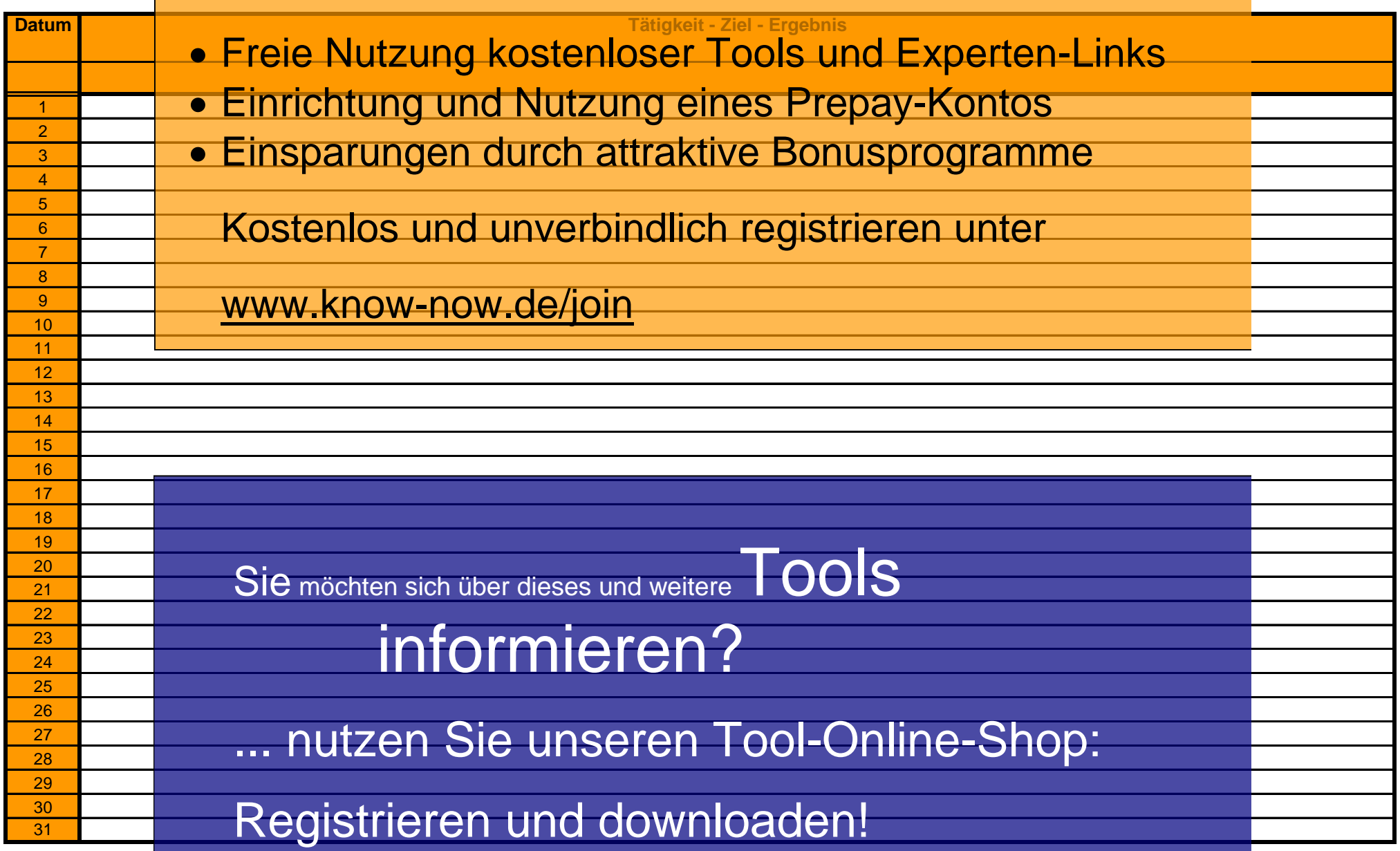

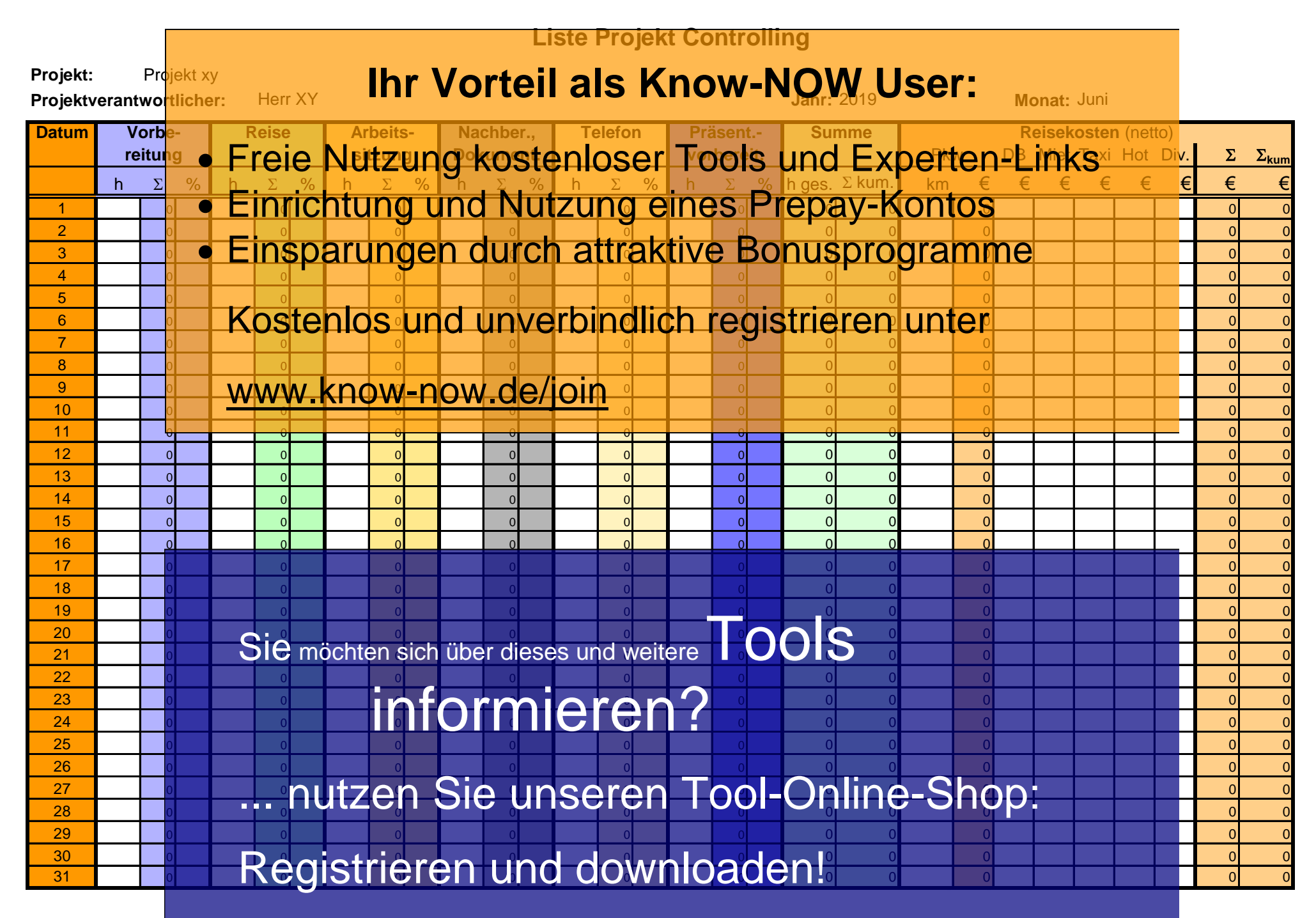

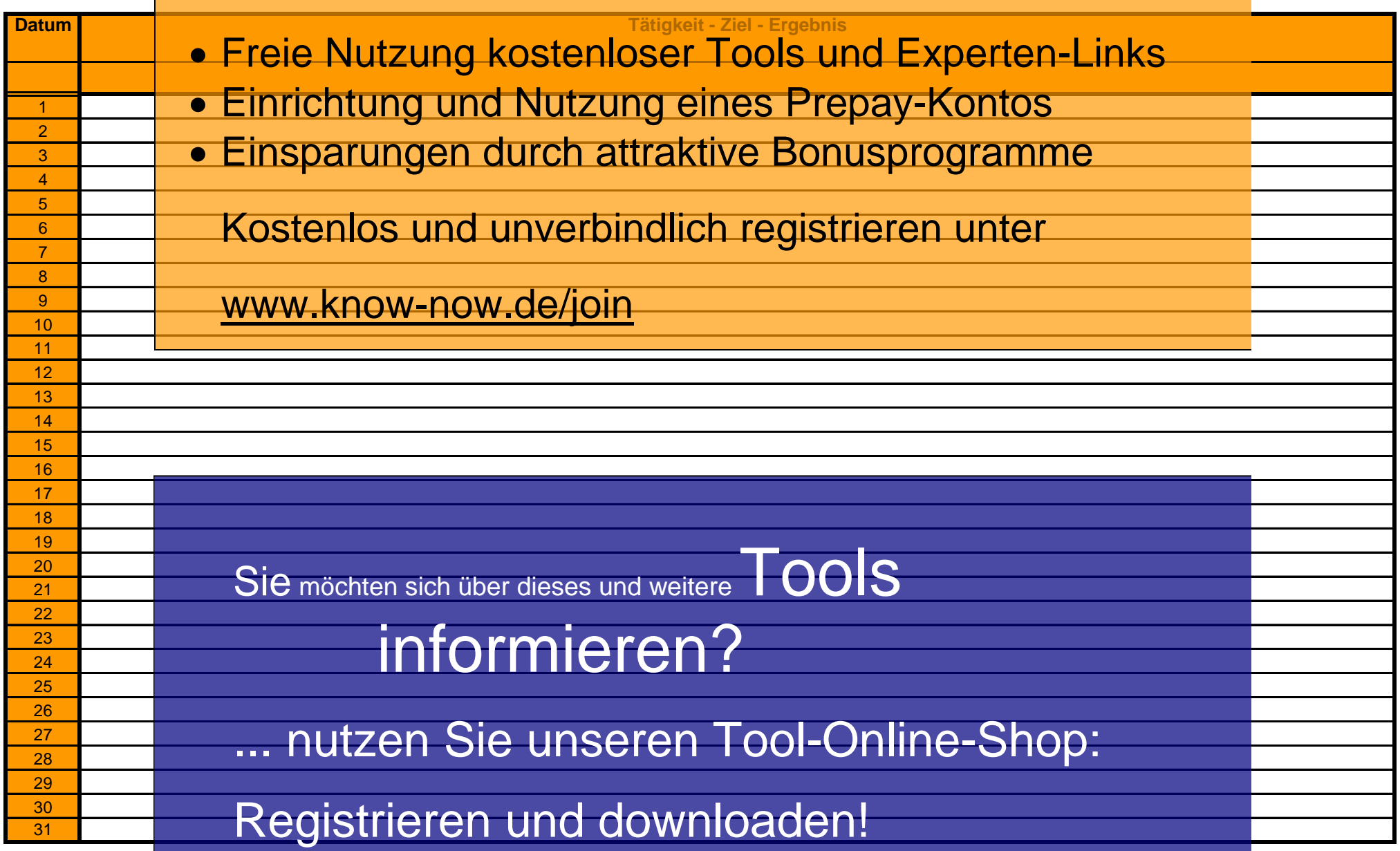

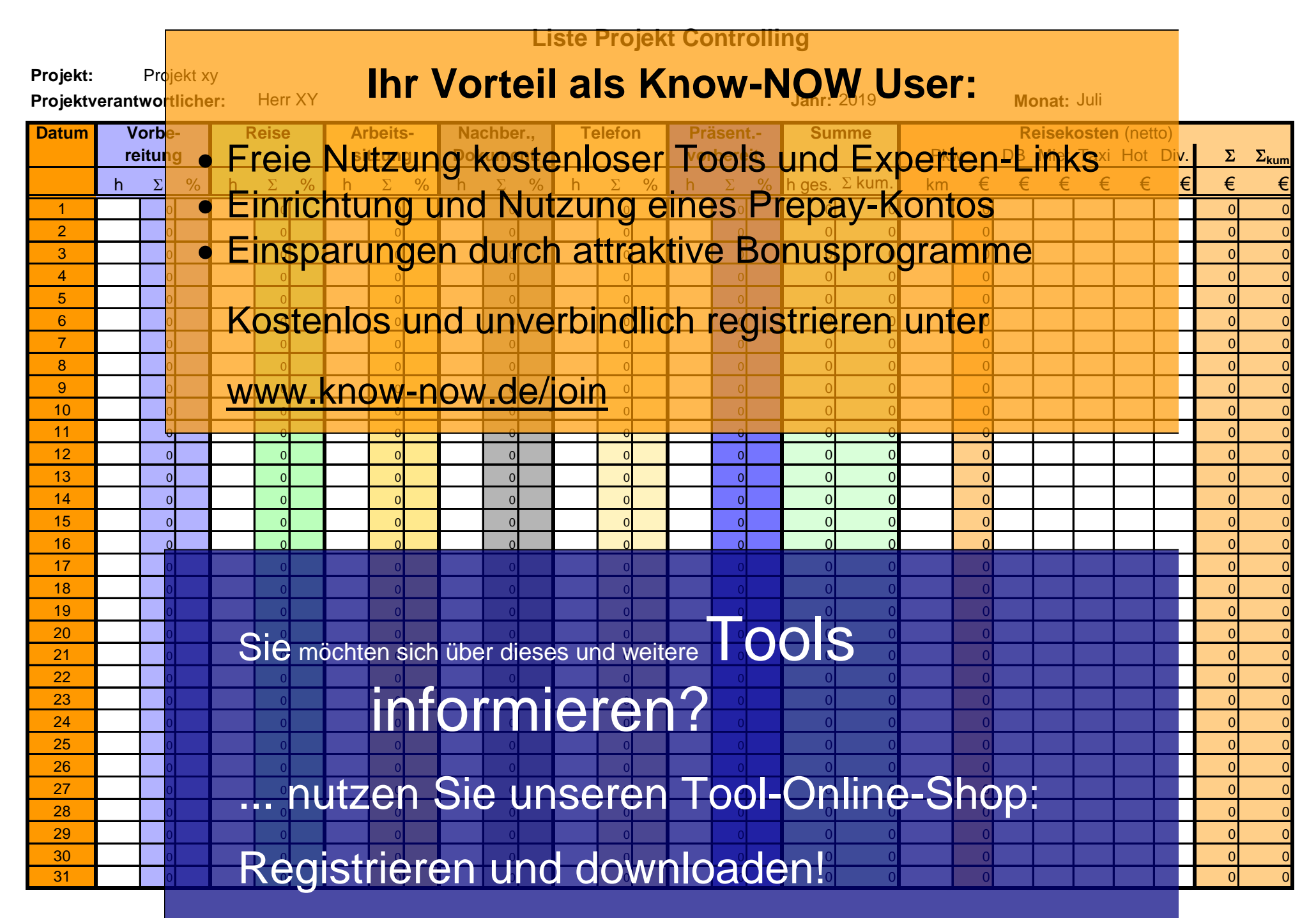

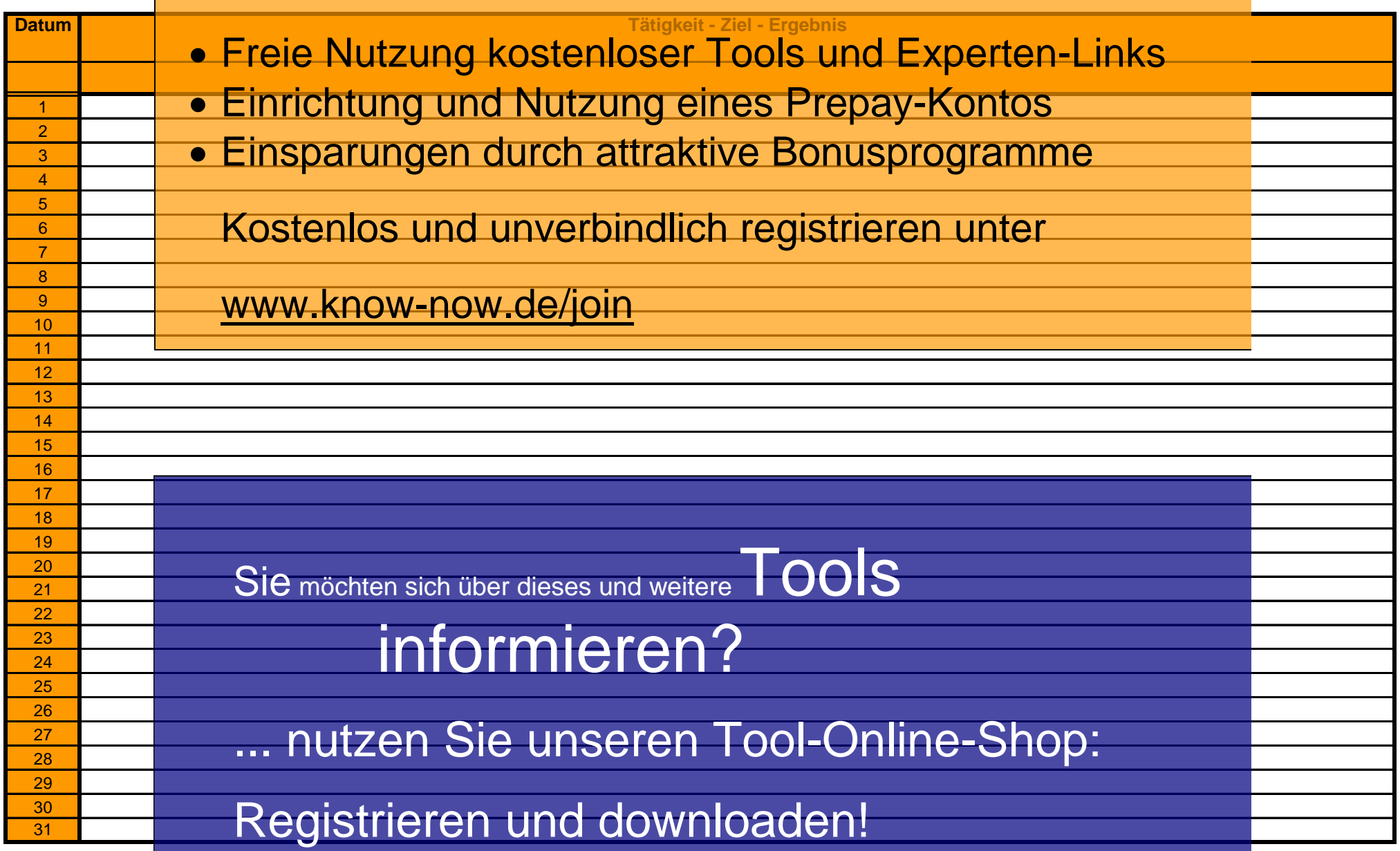

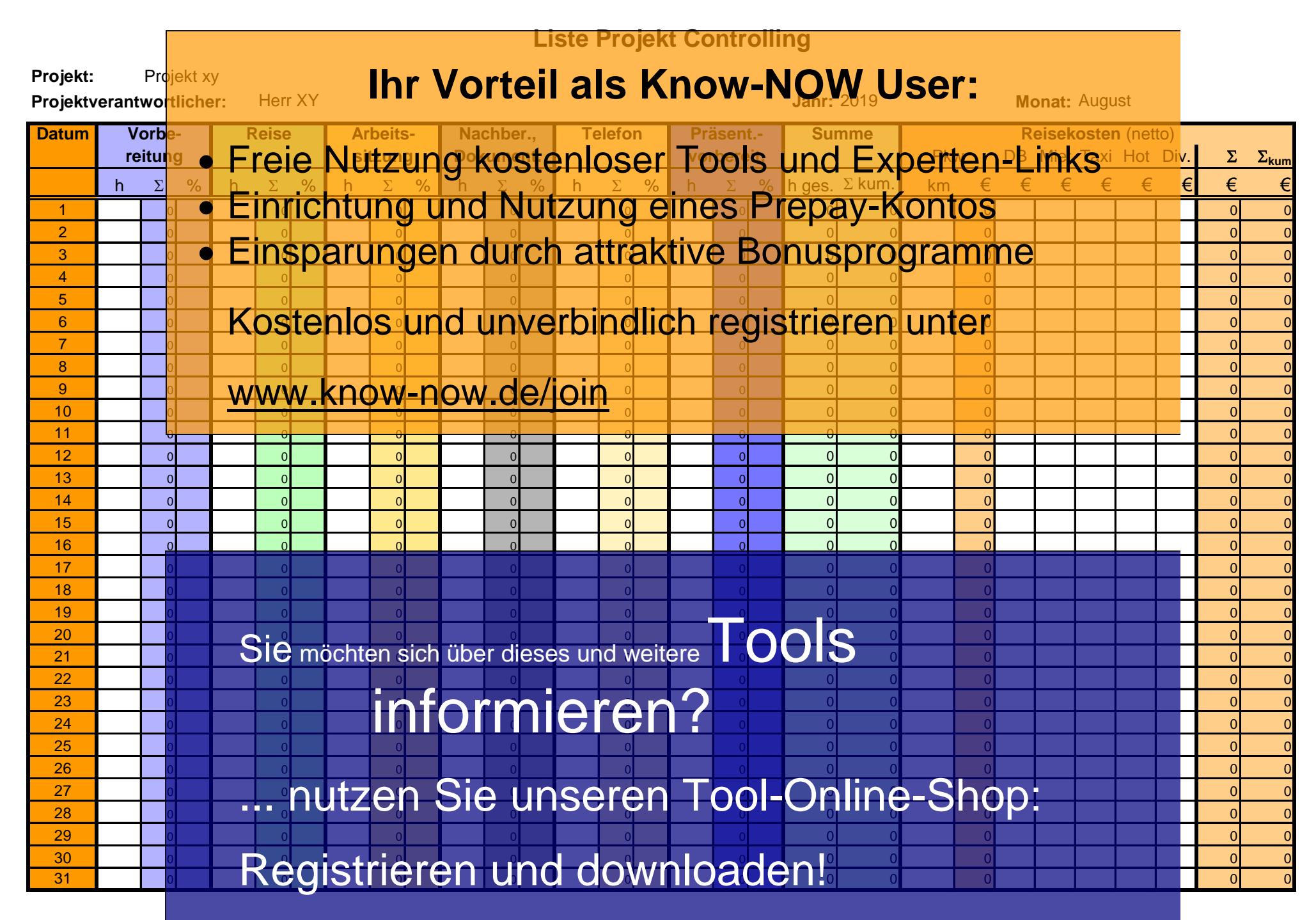

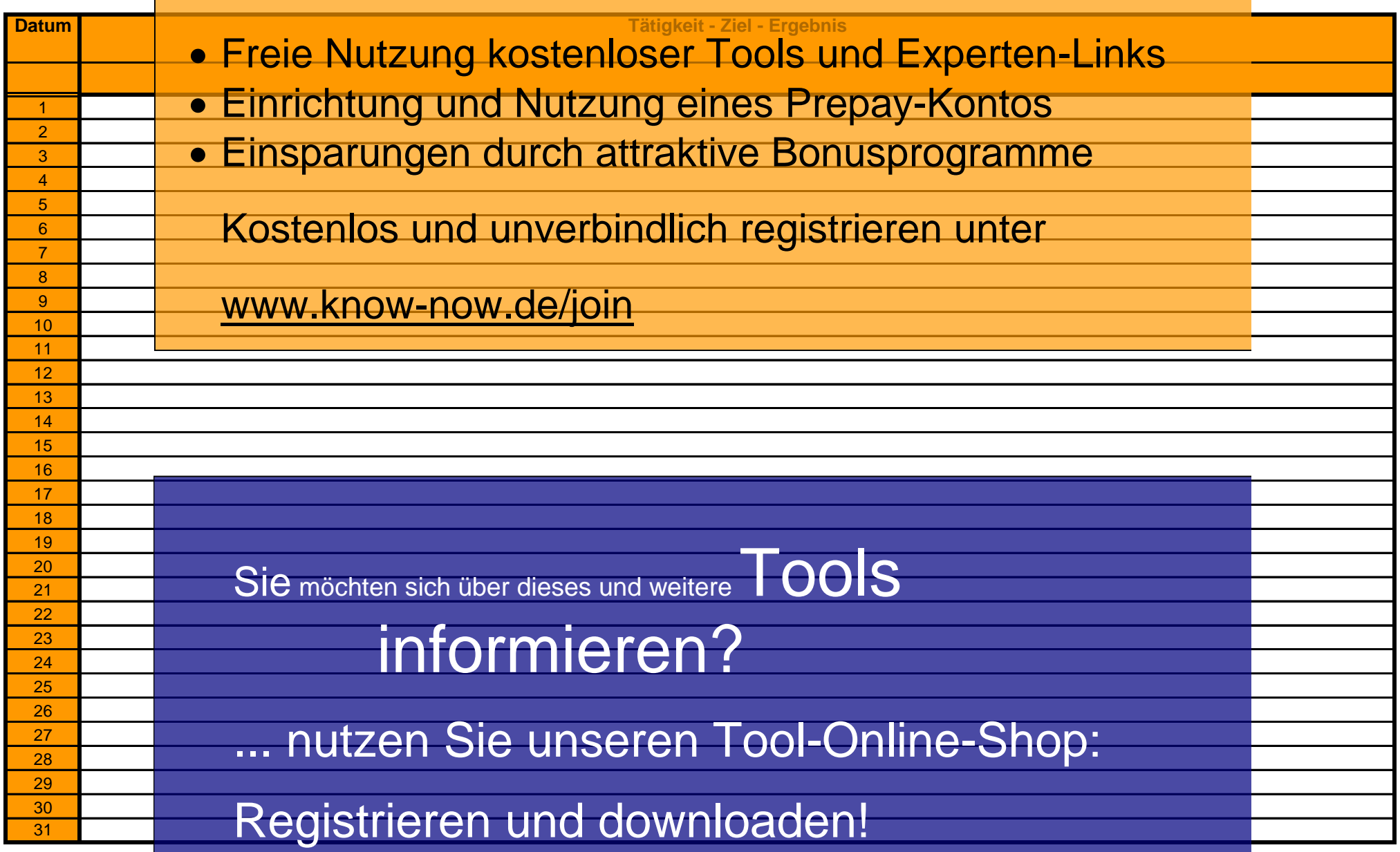

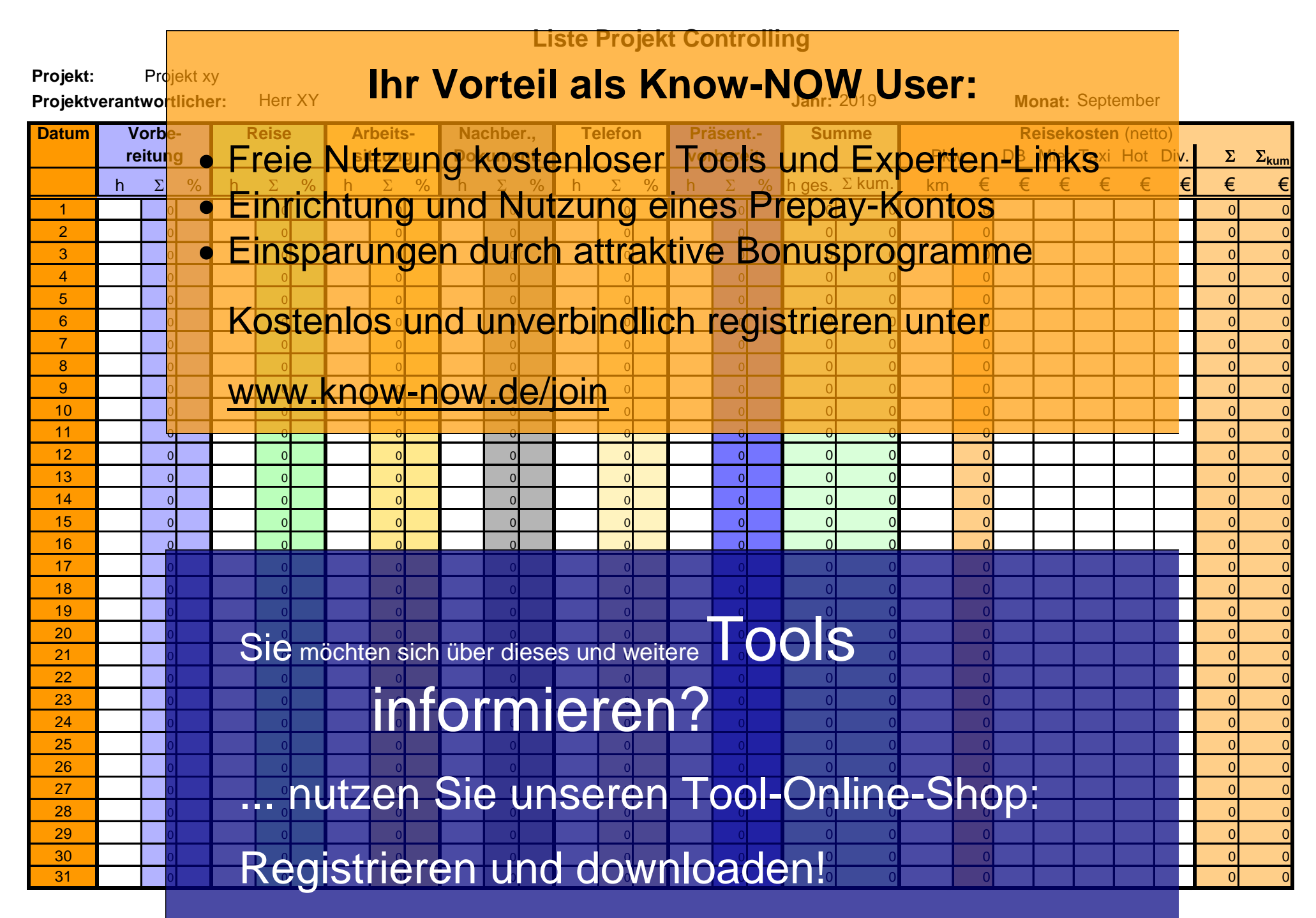

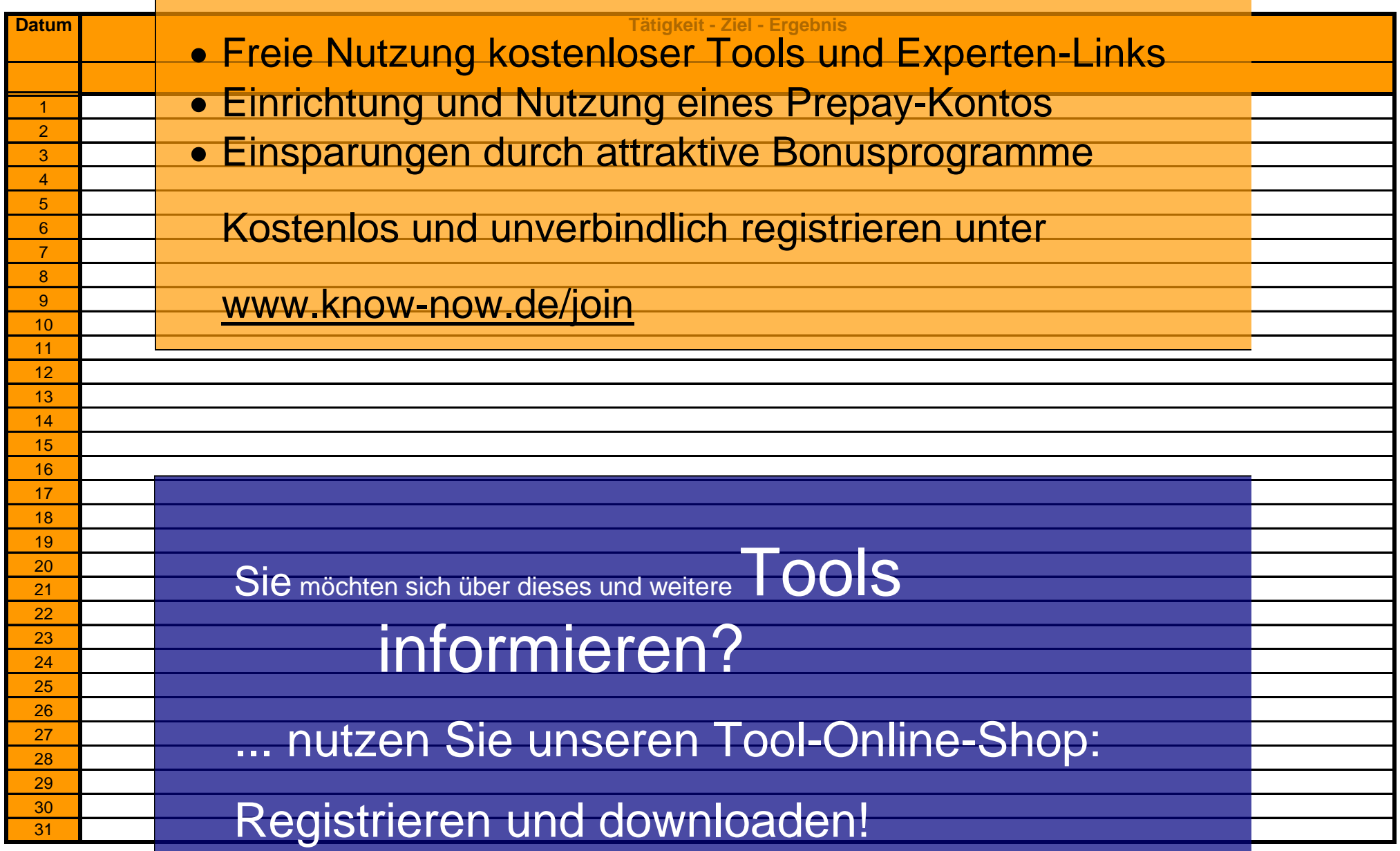

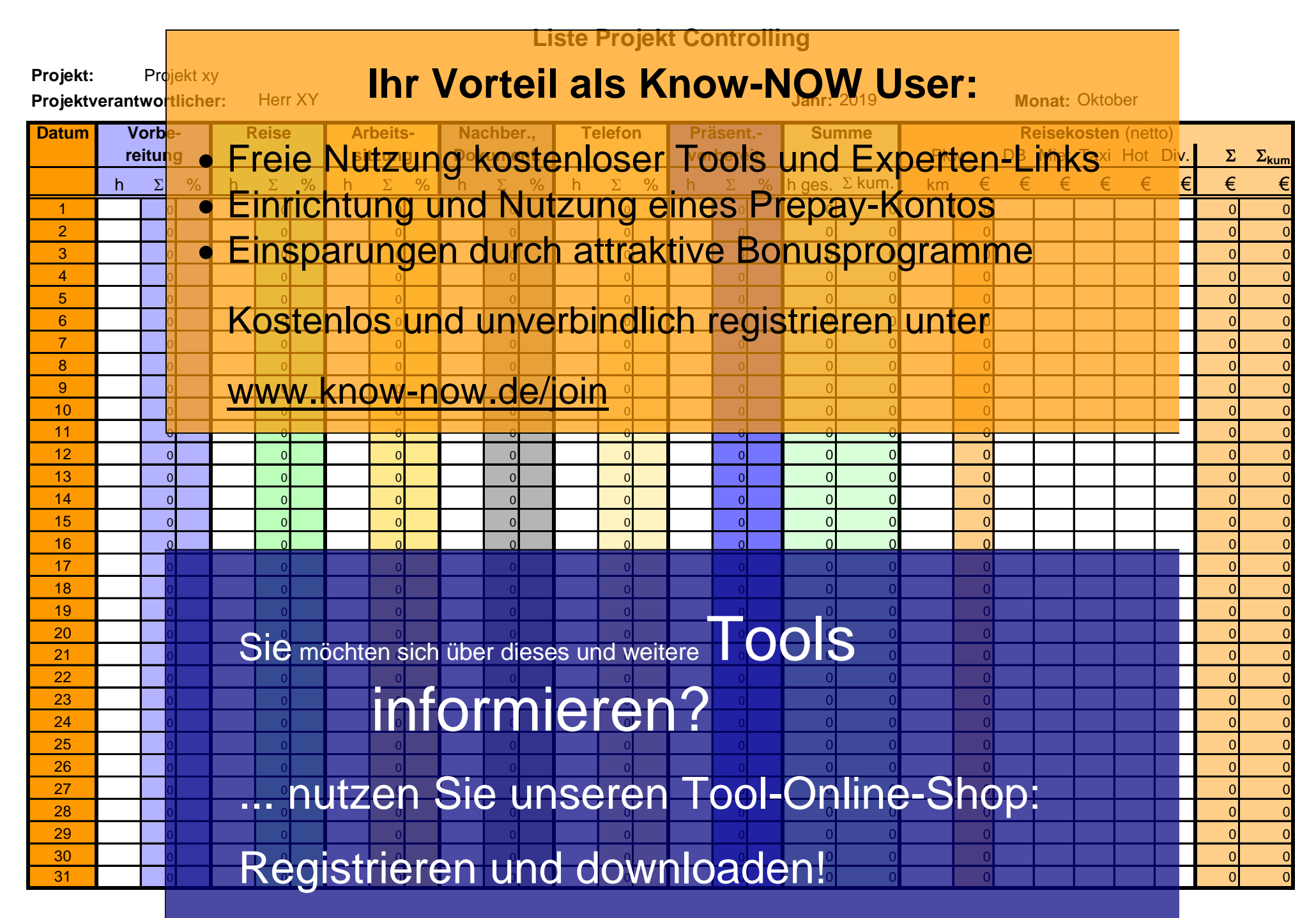

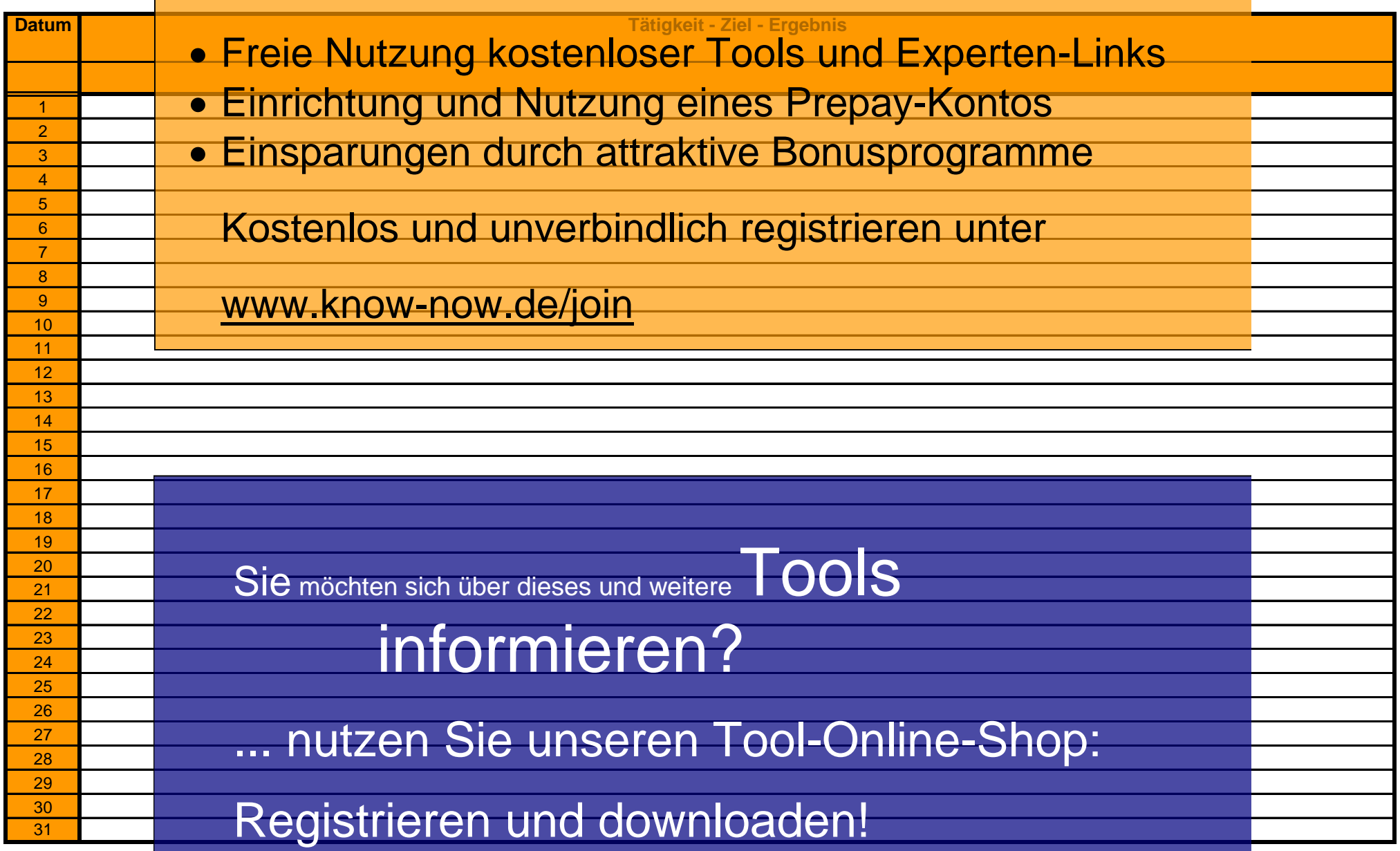

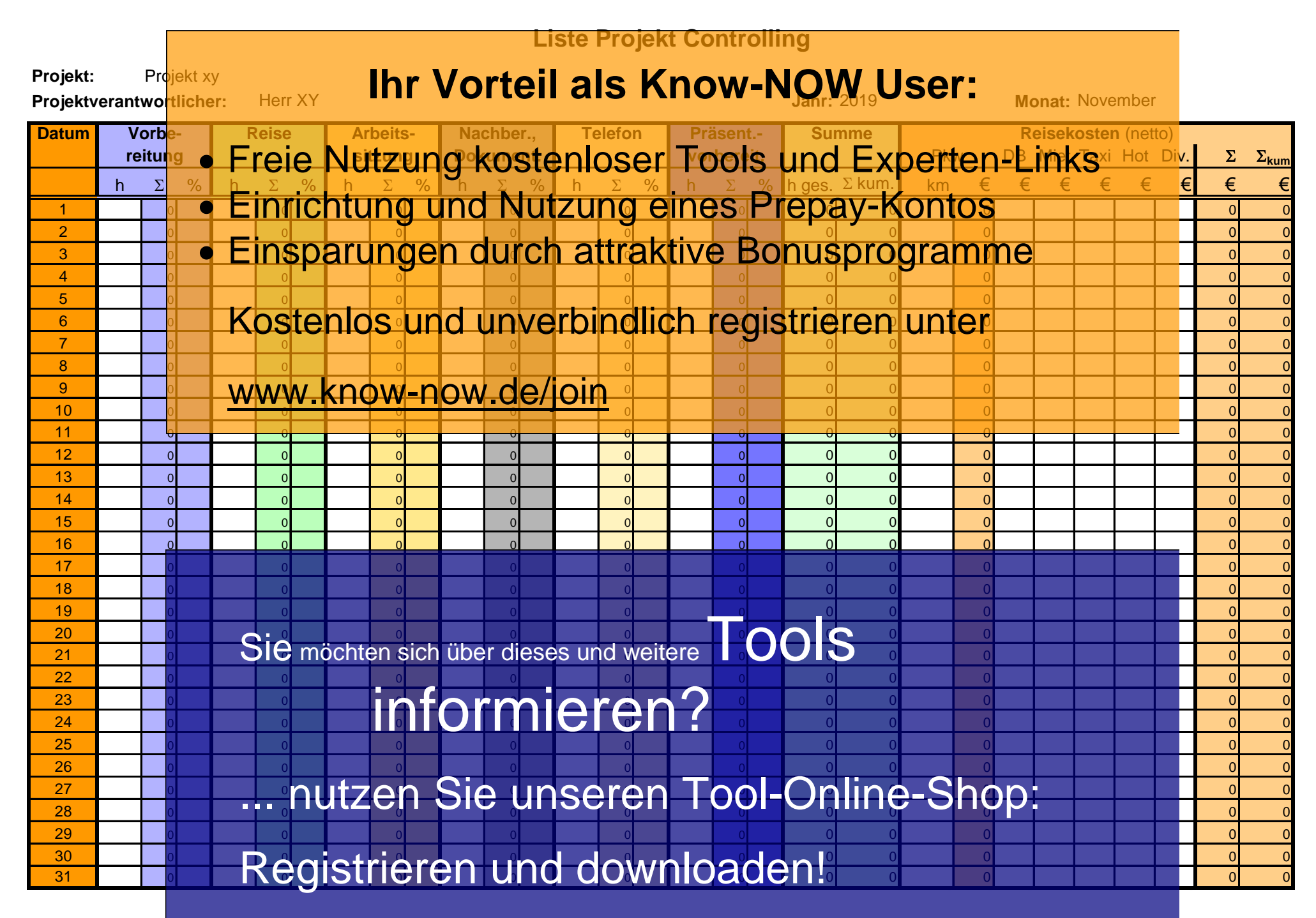

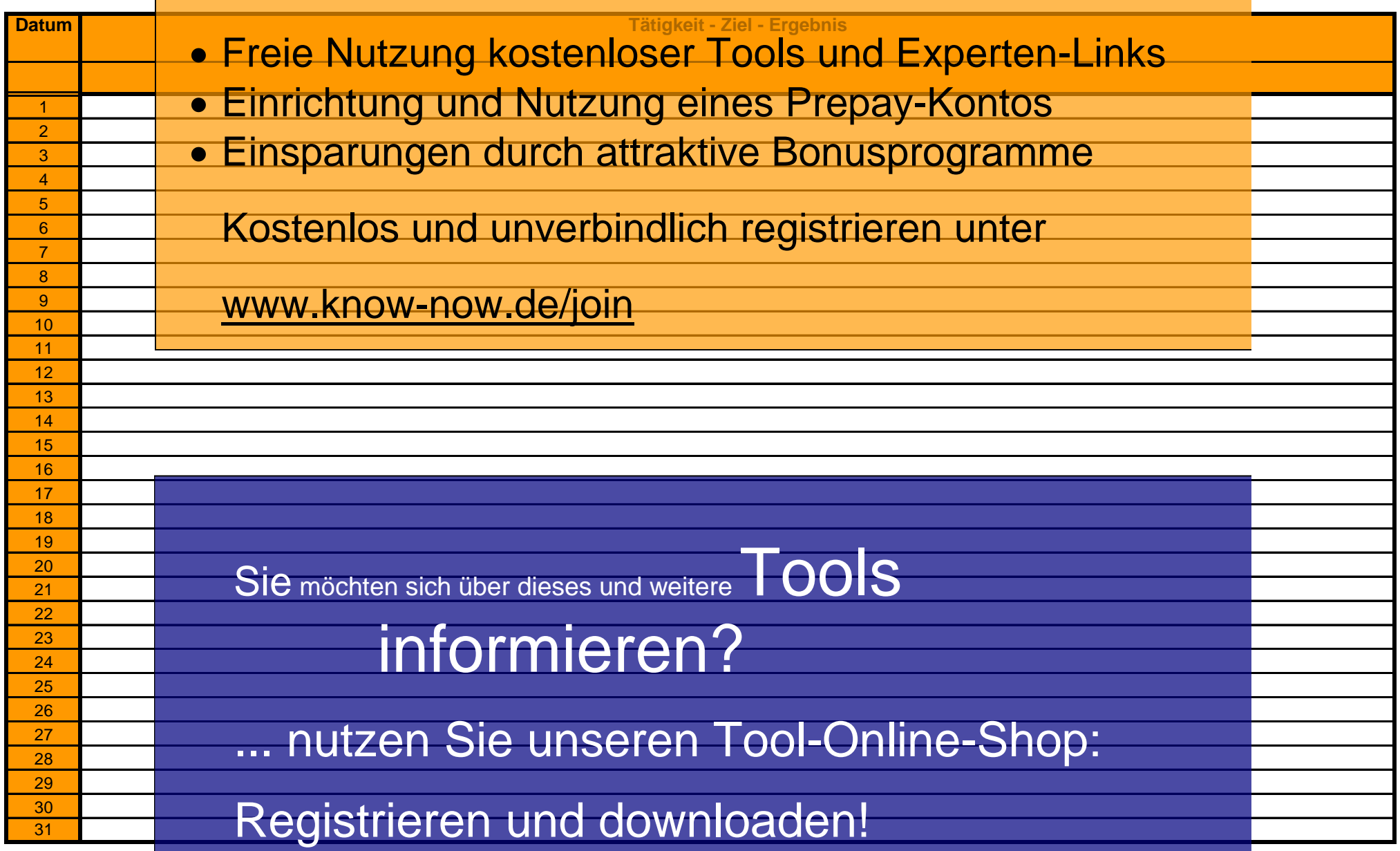

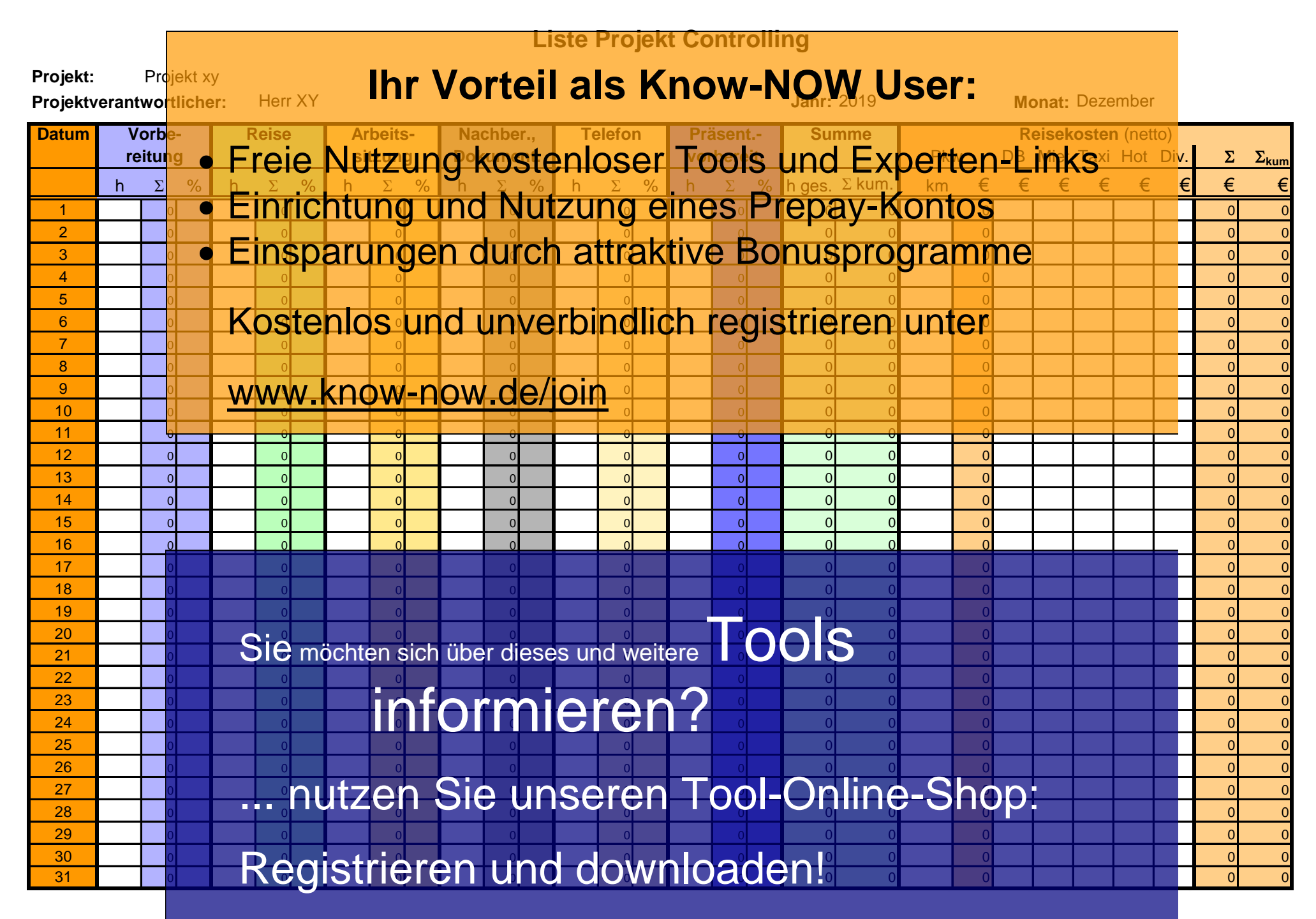

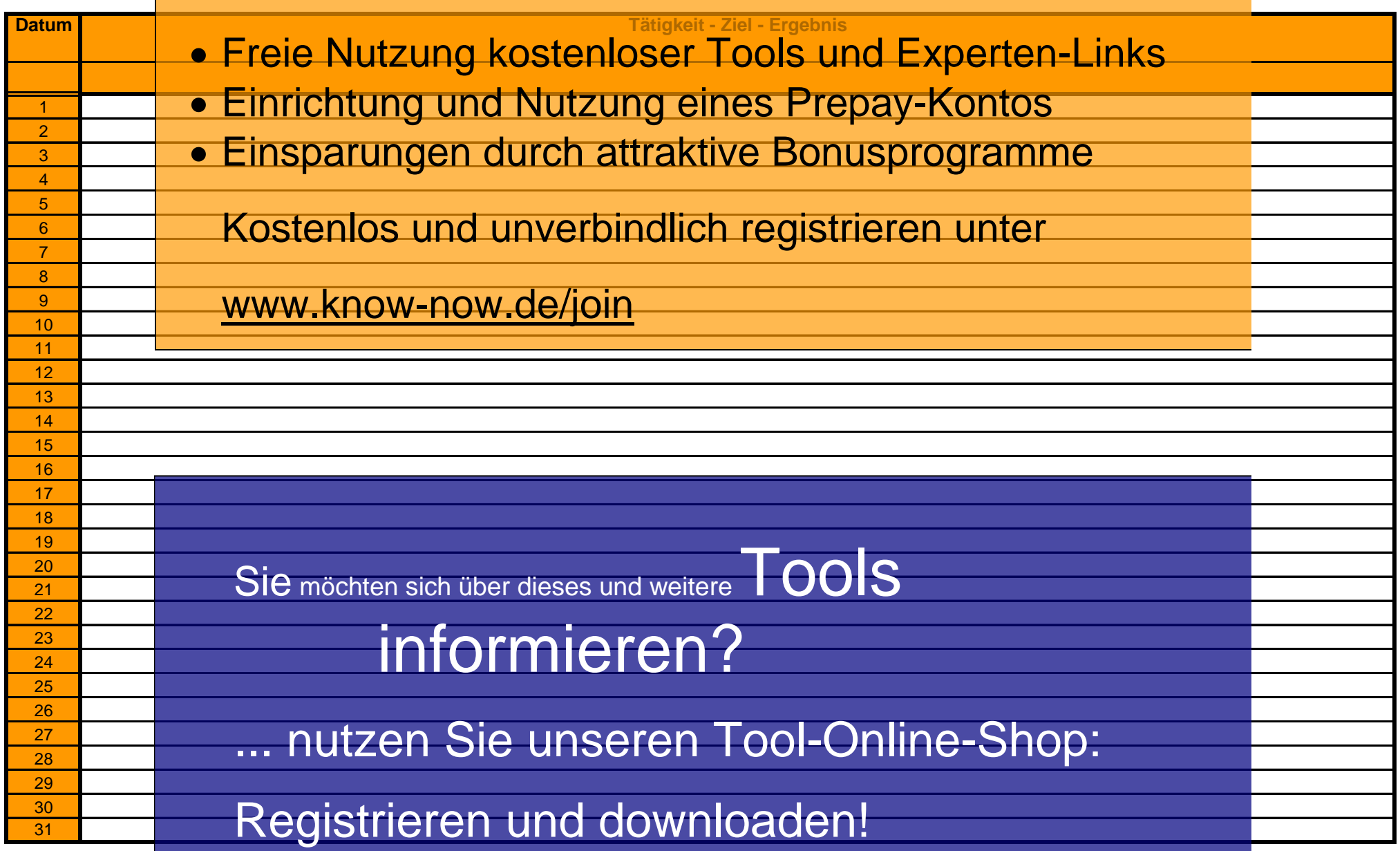

#### **Jahresauswertung Liste Projekt Controlling**

**Projekt:**

Projekt xy

**Projektverantwortlicher:** Herr XY

# 1. Erfassun**kh***t***s Worteilaals Know-NOW User:**

Aufwand für Vorbereitungsarbeiten:

● Freie Nutzung kostenloser Tools und Experten-Links

 $0$  Std.

- $\frac{0}{s}$  Std.  $\sim$   $\sim$   $\sim$   $\sim$   $\frac{9}{s}$  $\partial$   $\mathbf{y}_{\text{td}}$  of  $\mathbf{y}_{\text{td}}$ Arbeitssitzungen Projektarbeit: • Einrichtung und Nutzung eines Prepay-Kontos
- $\mathbb S$ nskoaramme $\mathbb S$ 0 Std.  $\%$ Aufwand für teleformschaft Abstitutioner · Einsparungen durch attraktive Bonusprogramme

Aufwand für Präsentation:

Kostenlos und unverbindlich registrieren unter

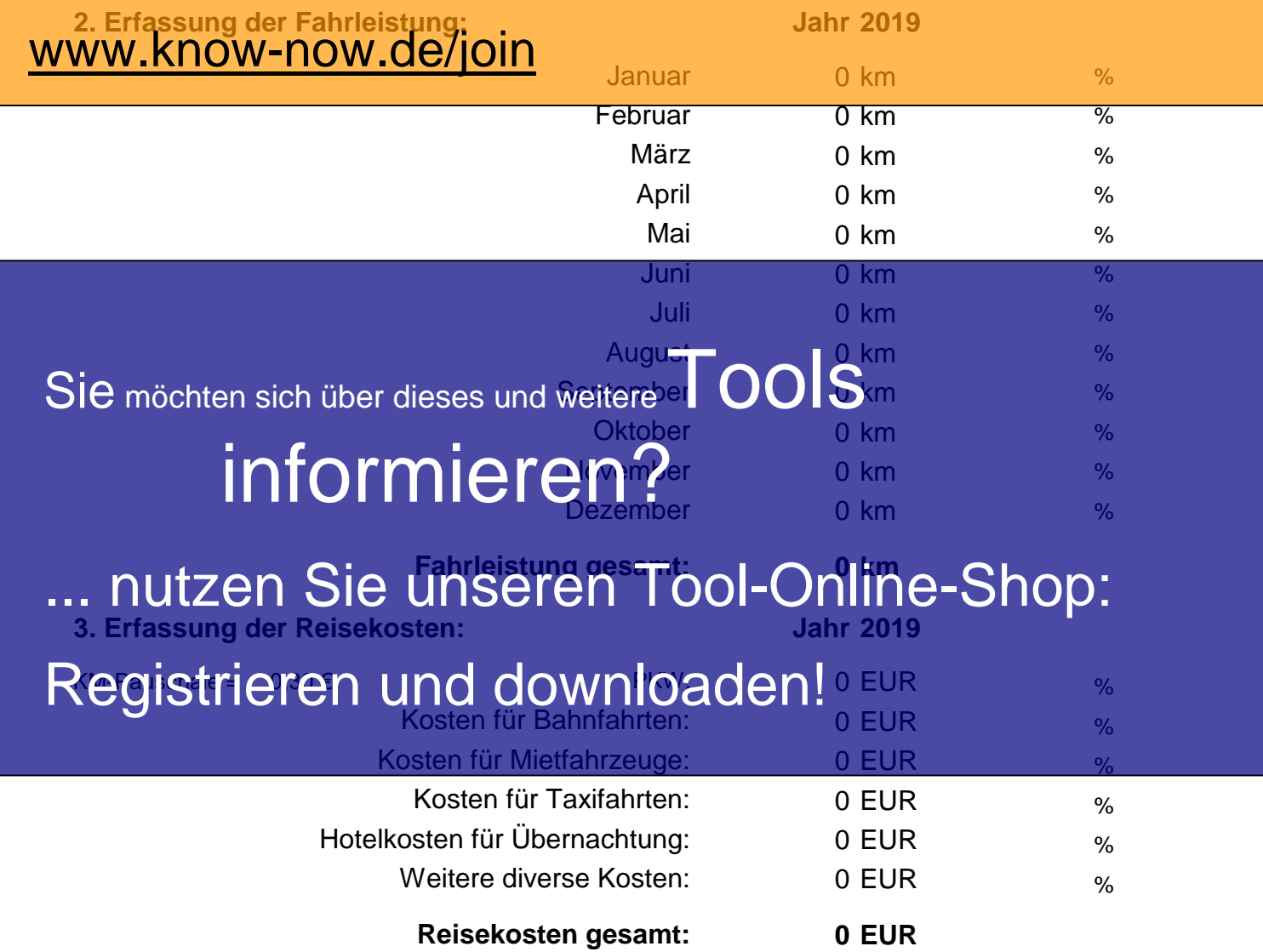

#### **Use-NOW - Hinweise zur Nutzung des Tools:**

Sofort anwendbare praxisbewährte Arbeitshilfen für Ihr Tagesgeschäft und Optimierung von Managementsystemen.

#### **Hinweise zur Anpassung des Dokumentes an die Organisation:**

Um das Tool an Ihre Organisation anzupassen müssen Sie nur die Arbeitsblätter "Titel" und "Nutzungsbedingungen" löschen, indem Sie diese mit der rechten Maustaste markieren und "löschen" bestätigen. Bitte löschen Sie die beispielhaft dargestellten Werte in den Tabellen. Hinweis: Die Arbeitsblätter sind bis auf die weiß formatierten Eingabebereiche geschützt um versehentliches Löschen zu verhindern. Bitte ändern Sie dies bei Bedarf, indem Sie diesen unter "Extras", "Schutz" aufheben.

#### **Handhabung des Tools:**

Bitte geben Sie die Projektdaten (Bezeichnung, Nummer) sowie den Namen des Projektbearbeiters und das Jahr im Januar - Arbeitsblatt ein. Die Daten werden dann in alle weiteren Arbeitsblätter übertragen.

#### **Monatsblätter und Jahresauswertung:**

Diese Tabellenblätter sind zur Nutzung vorgesehen. In eingen Zellen sind Formeln hinterlegt, weshalb diese geschützt sind, um ungewolltes Löschen zu verhindern. Alle Formeln und Inhalte können verändert werden, indem der Schutz aufgehoben wird (siehe Hinweise zur Anpassung des Dokumentes an die Organisation).

Falls Sie die Datei bearbeiten wollen, bitte folgendes ausführen:

- 1. Unter "Extras", "Schutz" -> "Blattschutz entfernen"
- 2. Unter "Daten", "Gültigkeit ...", "Einstellungen" -> "alle löschen"

#### **Use-NOW - Nutzungsbedingungen von Fachinformationen:**

Sofort anwendbare praxisbewährte Arbeitshilfen für Ihr Tagesgeschäft und Optimierung von Managementsystemen.

(1) Für vorsätzliche oder grob fahrlässige Pflichtverletzungen haftet der Lizenzgeber. Dies gilt auch für Erfüllungsgehilfen.

(2) Für Garantien haftet der Lizenzgeber unbeschränkt.

(3) Für leichte Fahrlässigkeit haftet der Lizenzgeber begrenzt auf den vertragstypischen, vorhersehbaren Schaden.

(4) Der Lizenzgeber haftet nicht für Schäden, mit deren Entstehen im Rahmen des Lizenzvertrags nicht gerechnet werden musste.

(5) Für Datenverlust haftet der Lizenzgeber nur, soweit dieser auch bei der Sorgfaltspflicht entsprechender Datensicherung entstanden wäre.

(6) Eine Haftung für entgangenen Gewinn, für Schäden aus Ansprüchen Dritter gegen den Lizenznehmer sowie für sonstige Folgeschäden ist ausgeschlossen.

(7) Der Lizenzgeber haftet nicht für den wirtschaftlichen Erfolg des Einsatzes der Tools oder Trainings.

(8) Die Haftung nach dem Produkthaftungsgesetz bleibt unberührt.